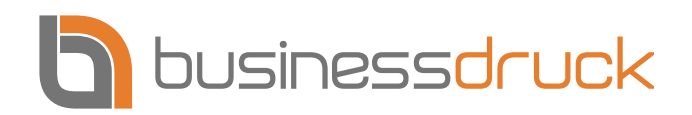

**Ihre Online Druckerei in Österreich [www.businessdruck.at](https://www.businessdruck.at)**

## **Datenblatt für Flyer/Karte 2-seitig A4 210 x 297 mm**

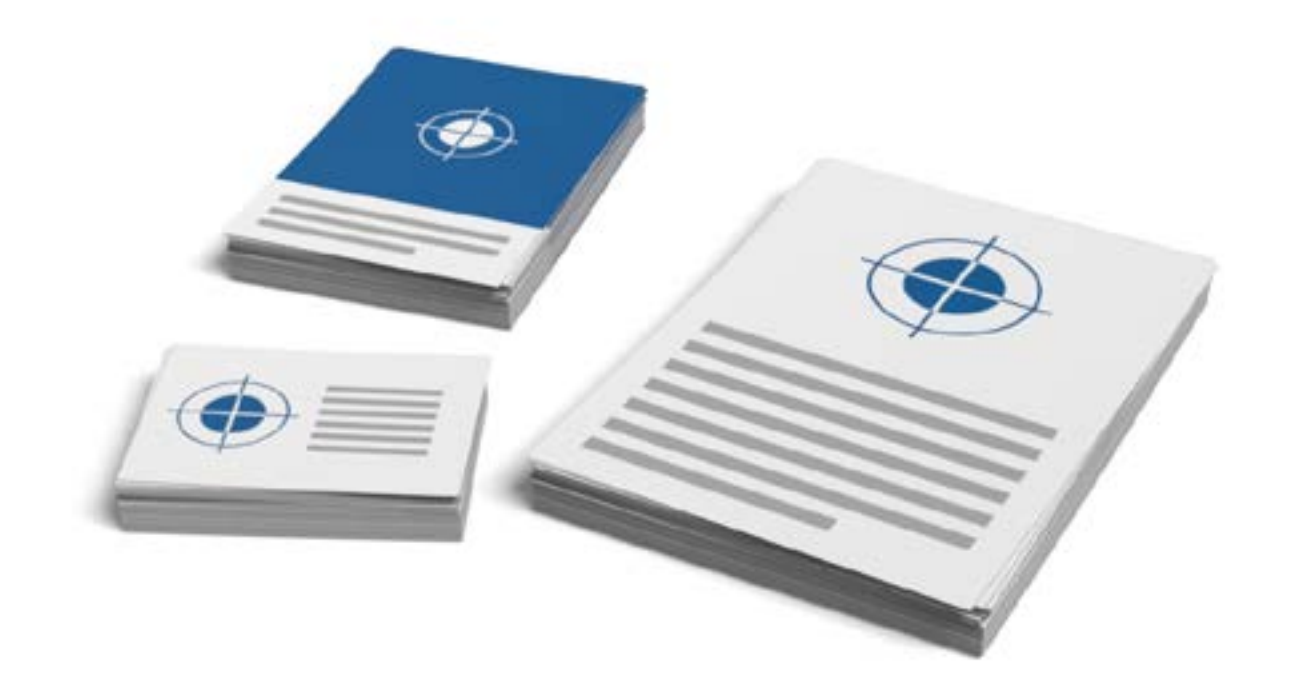

Bestimmungen für Druckvorlagen

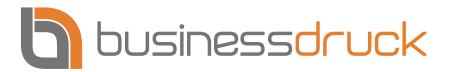

## **Flyer/Karte 2-seitig A4**

**Dateiformat:** PDF

**Endformat:** 210 x 297 mm

**Druckformat:** 214 x 301 mm inkl. 2 mm Anschnitt\*

**Auflösung:** 300 PPI

**Farben:** CMYK\*\*

**Gestaltung:**  Texte und wichtige Bildausschnitte 4 mm Abstand zum Rand.

**Für Profis:** Standard PDF/X-4, ISO Coated v2 300% (ECI), Schriften eingebettet

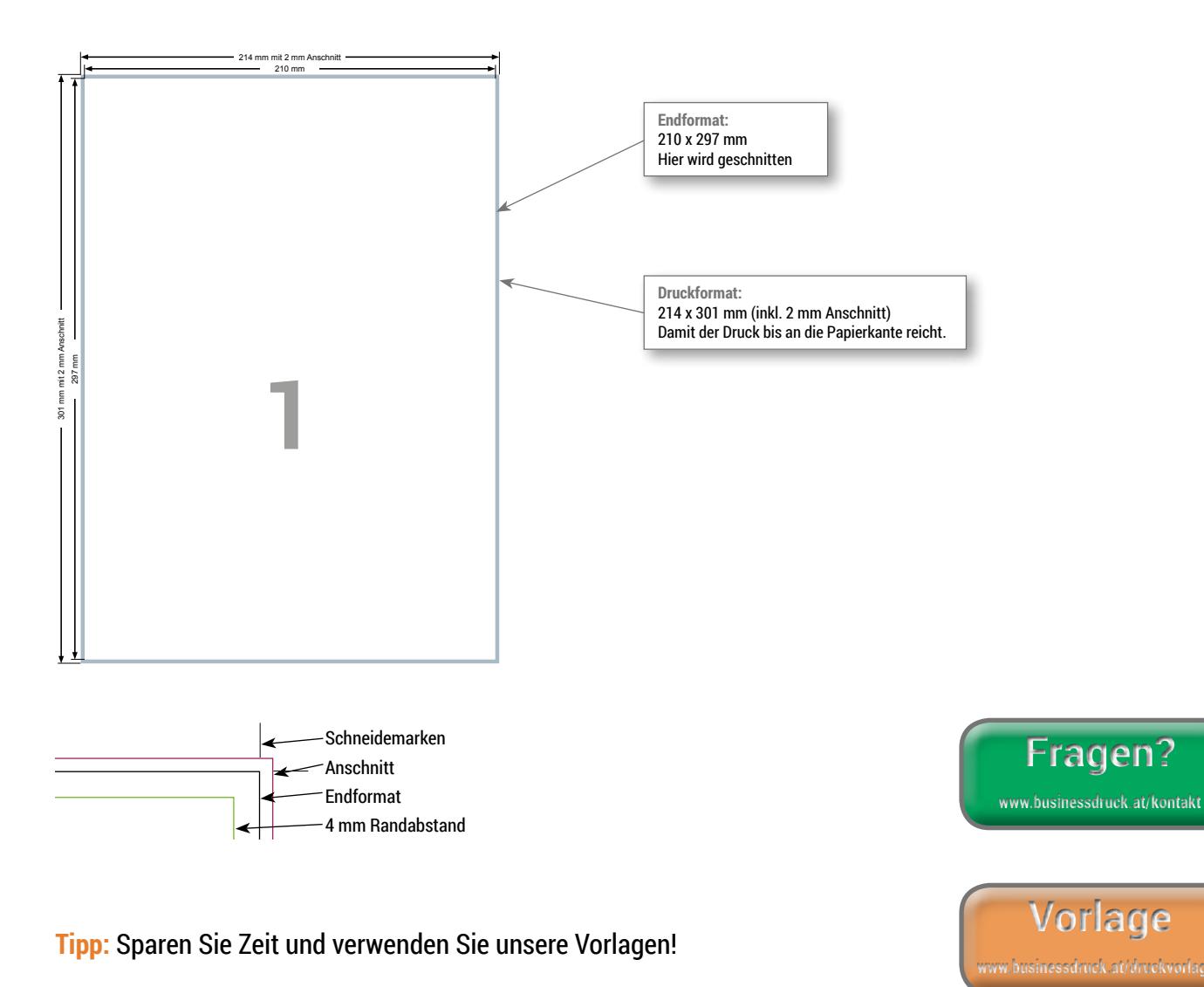

#### **\*Anschnitt / Beschnitt?**

Der Bereich, der über das Endformat hinausgeht, ist der Anschnitt/Beschnitt. Sie wird für einen randabfallenden Druck benötigt. Die Beschnittzugabe wird in der Weiterverarbeitung abgeschnitten und sollte nicht mit dem Randabstand verwechselt werden. Der Randabstand ist der Abstand vom Objekt zum Beschnitt. Es sollte einen Mindestabstand von 4 mm eingehalten werden, damit beispielsweise Schriften oder Texte nicht abgeschnitten werden.

**\*\* Außer die Schmuckfarben in unseren Vorlagen.**

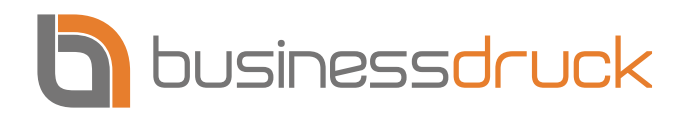

# **Checkliste**

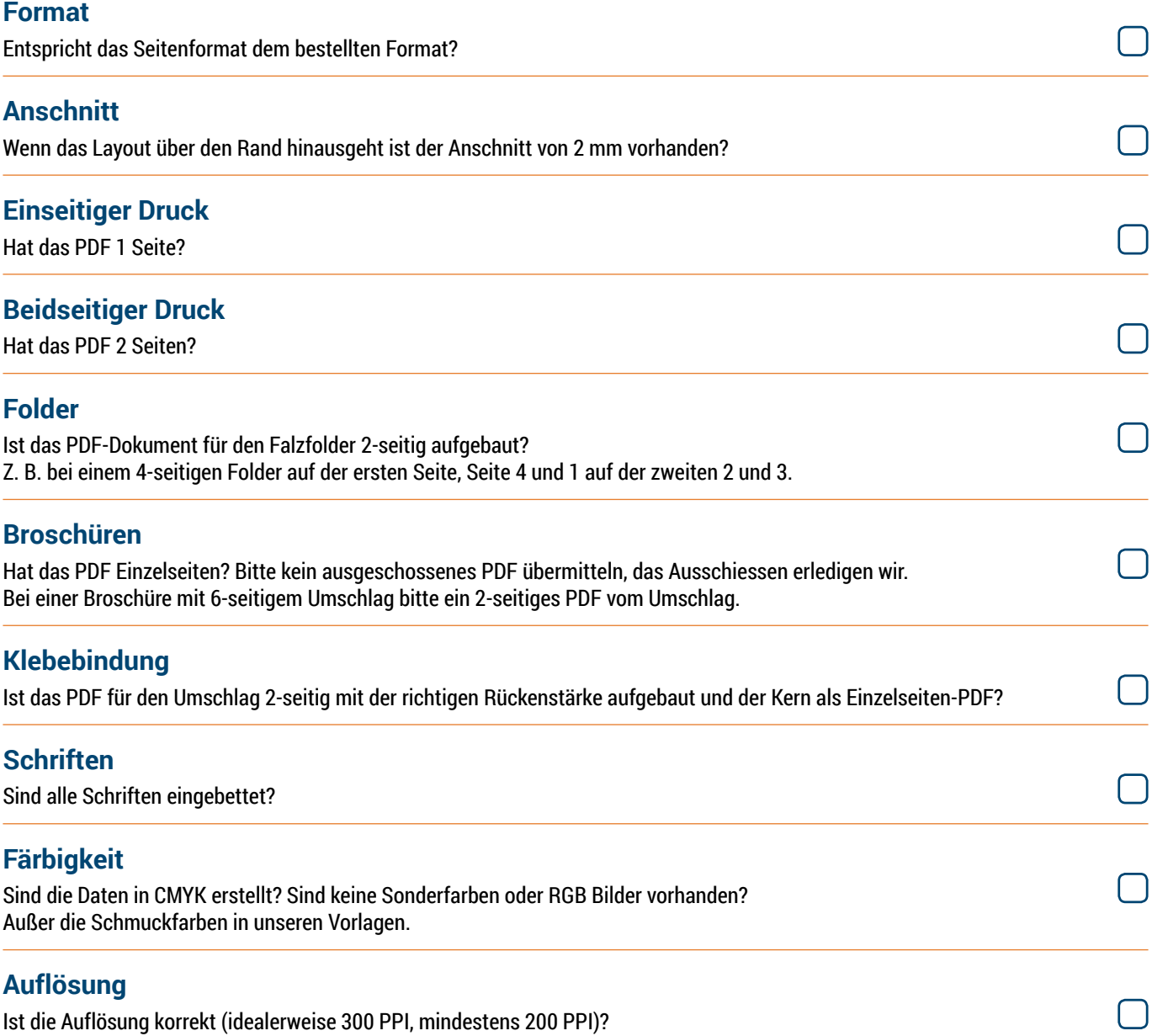

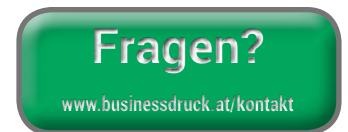

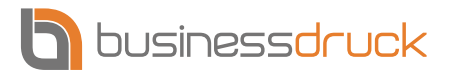

### **Tipps & Hinweise**

#### **Wie wird der Anschnitt erstellt?**

Programme wie Adobe InDesign und QuarkXPress haben dafür spezielle Funktionen. Hier entspricht das Dokument/Arbeitsfläche genau dem Endformat. Alle Bilder, Linien oder Flächen werden 2 mm über den Rand der Arbeitsfläche hinausgezogen. Beim Erstellen des Druck-PDF´s gibt man dann an, wie viel Anschnitt das PDF enthalten soll. Weitere Hilfe finden Sie in der Softwareanleitung. Programme wie MS Office (Word, Powerpoint) erstellen keinen Anschnitt und sind wenig geeignet.

#### **Wie wird eine PDF/X4-Datei erstellt?**

Sie können in vielen Grafikprogrammen eine PDF/X4-Datei erstellen. Leider eignen sich für die Erstellung von PDF-Dateien für den professionellen Druck (Offsetdruck) nicht alle Programme. Daher empfehlen wir Ihnen, sich mit dem Softwarehersteller in Verbindung zu setzen, um zu prüfen, ob und wie die Herstellung einer Datei nach dem PDF/X-4-Standard möglich ist. Außerdem haben Sie die Möglichkeit, die pian.at-Vorlage zu verwenden:

Adobe Acrobat I QuarkXPress ab Version 8.1 I Adobe InDesign ab Version CS4 I Farbeinstellung für Adobe Bridge ab Version CS4

Ein Direktexport bei dem Programm QuarkXPress ist bis zur Version 7.3 nicht möglich, weil es dabei zu Schriftproblemen kommt.

#### **Urheberrecht**

Beachten Sie dringend, dass Sie keine Urheberrechte verletzen. Urheberrechte bei Printmedien betreffen Bilder, Logos, Texte und Schriften. Sie müssen im Besitz der Vervielfertigungs-, Lizenz- und Reproduktionsrechte sein. Sollten Sie gegen diese Rechte verstoßen, kann der Urheber Schadenansprüche geltend machen.

#### **Auflösung**

Die Auflösung von Farbbildern sollte mindestens 200 PPI betragen, bei Halbtonbildern und Strichgrafiken mindestens 1.200 PPI. Beachten Sie, dass sich beim Vergrößern (Skalieren) von Bildern die Auflösung verringert.

#### **Farbmodus**

Es sind ausschließlich CMYK- oder Graustufenfarbräume zu verwenden. RGB-Farbräume sind nicht zu verwenden, da sie vor der Reproduktion in CMYK konvertiert werden müssen. Dadurch sind Farbverschiebungen nicht auszuschließen, für die wir keine Haftung übernehmen können.

Überschreiten Sie nicht die maximale Flächendeckung von 300 Prozent.

#### **Schriftgrößen**

Sie können jede Schriftgröße verwenden, sollten jedoch Schriftgrößen unter 6 Punkt vermeiden. Denn nur so können wir gewährleisten, dass die Schrift auch gelesen werden kann.

#### **Was passiert bei einem fehlerhaften PDF?**

- **Fehler 1: Das PDF hat keinen Anschnitt, soll aber Randabfallend gedruckt werden.** Sie erhalten eine Verständigung per E-Mail.
- **Fehler 2: Das PDF lässt sich nicht öffnen.** Sie erhalten eine Verständigung per E-Mail.
- **Fehler 3: Die Auflösung stimmt nicht, das PDF enthält RGB oder Schmuckfarben.** Sie erhalten eine Verständigung per E-Mail.

#### **Fehler 4: Schreibfehler**

Werden nicht geprüft.

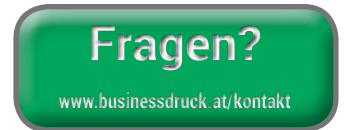

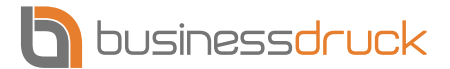

#### **Datencheck**

#### **Basisdatencheck**

Unser Basisdatencheck umfasst die Prüfung folgender Kriterien:

- Sind die Seitenmaße korrekt?
- Sind alle Schriften eingebettet?
- Sind Ihre Daten defekt?
- Ist die Anzahl der Seiten korrekt (betrifft nicht Paginierung und Seitenreihenfolge)?

Sollten die Daten fehlerhaft sein, erhalten Sie direkt beim Datenupload eine Fehlermeldung.

#### **Profidatencheck**

Um sicherzustellen, dass Ihre Druckdaten ein optimales Druckergebnis liefern, bieten wir Ihnen den Profidatencheck an. Dieser umfasst die Überprüfung folgender Kriterien:

- Sind die Seitenmaße korrekt?
- Sind alle Schriften eingebettet?
- Sind Ihre Daten verschlüsselt (zum Beispiel Kennwortschutz)?
- Sind Ihre Daten defekt?
- Ist die Anzahl der Seiten korrekt (betrifft nicht Paginierung und Seitenreihenfolge)?
- Ist die Anzahl von Farbkanälen korrekt? Bei pian.at werden nur CMYK-Farben verwendet. Eine Ausnahme sind die Produkte mit Stanzzeichnungen.
- Ist der Farbraum korrekt?
- Ist die Auflösung korrekt (idealerweise 300 dpi, mindestens 200 dpi)?
- Werden weiße Elemente mit aktivierter Überdrucken-Funktion verwendet?
- Werden Volltonfarben, ICC-basierende Farben, druckbare Kommentare, OPI-Kommentare, PDF-Ebenen (optionaler Inhalt) und/oder JPG2000-Bilder verwendet?

Sollten die Daten fehlerhaft und nicht druckbar sein, wird Sie eine(r) unserer MitarbeiterInnen kontaktieren bzw. Sie erhalten eine Nachricht mit der Aufforderung neue Daten zu übermitteln – inkl. Kommentar welche Fehler Ihre Druckdaten aufweisen. Die korrekte bzw. geänderte Datei können Sie dann in der Bestellübersicht wieder hochladen.

#### **Nicht geprüft werden:**

Rechtschreibung und Satzfehler, Layout, falsche Schrift, korrekter Stand der Objekte, Transparenzen, Linienstärken. Für derartige Fehler übernehmen wir keine Haftung. Regressansprüche sind ausgeschlossen.

#### **Druckfreigabe**

Sie erhalten eine Mail mit der Aufforderung zur Druckfreigabe. Darin finden Sie einen Link zu Ihrer Bestellseite mit Ihrem Ansichts-PDF. Diese Daten können Sie dann direkt im Onlineshop freigeben.

Mithilfe des Ansichts-PDF´s können Sie folgende Elemente kontrollieren:

- das Layout
- den Inhalt
- die Platzierung
- die relative Größe aller Elemente
- die Seitenreihenfolge

Das Ansichts-PDF dient ausschließlich der Simulation des späteren Druckergebnisses. Die Ausgabe am Monitor erfolgt immer im RGB-Modus und ist daher nicht farbverbindlich. Es werden weder der Farbmodus CMYK noch Sonderfarben oder Veredelungen dargestellt. Außerdem ist die Auflösung nicht originalgetreu. Das Ansichts-PDF ist daher nicht mit einem Proof/Plot gleichzusetzen. Erst nach der endgültigen Druckfreigabe durch Sie gehen die Druckaufträge in Produktion. Dadurch sichern wir Ihnen zu, dass nur von Ihnen freigegebene und damit kontrollierte Produkte gedruckt werden. Bitte berücksichtigen Sie dies bei dringenden Aufträgen.

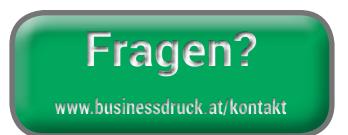